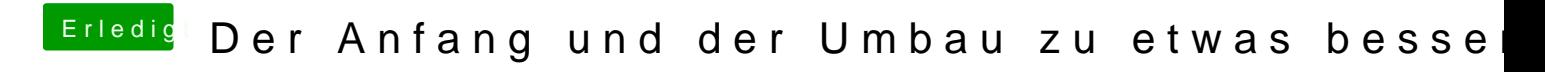

Beitrag von Nightflyer vom 4. Dezember 2017, 19:27

DvB S2 Karte unter OS X ??